## Caltime Time Entry For "RealTime" Employees

The purpose of this job aid is to provide instructions on how a "RealTime" Employee records time within CalTime. "RealTime" employees record their start times and end times at the time they occur in real time.

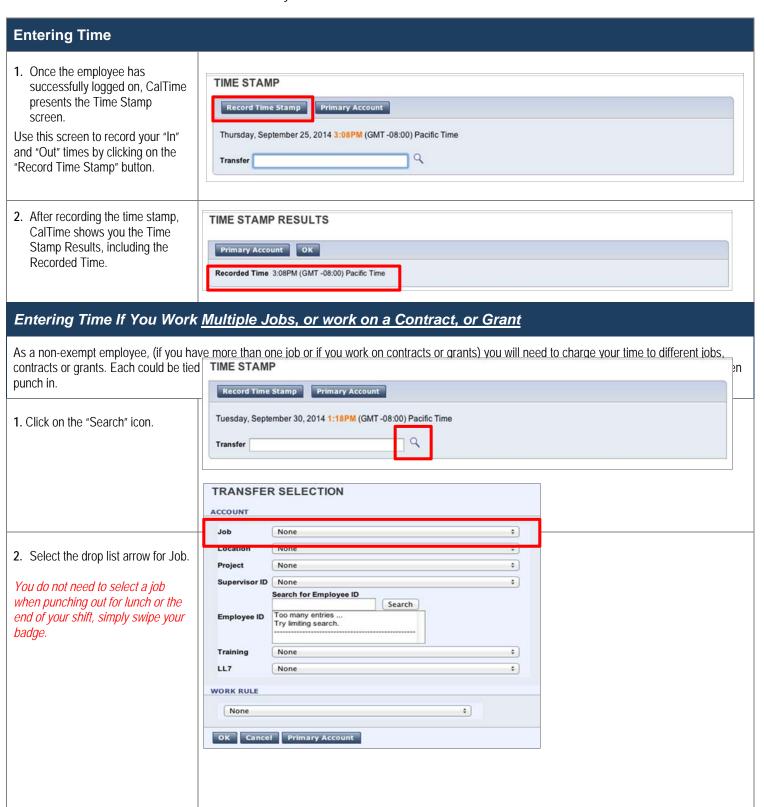

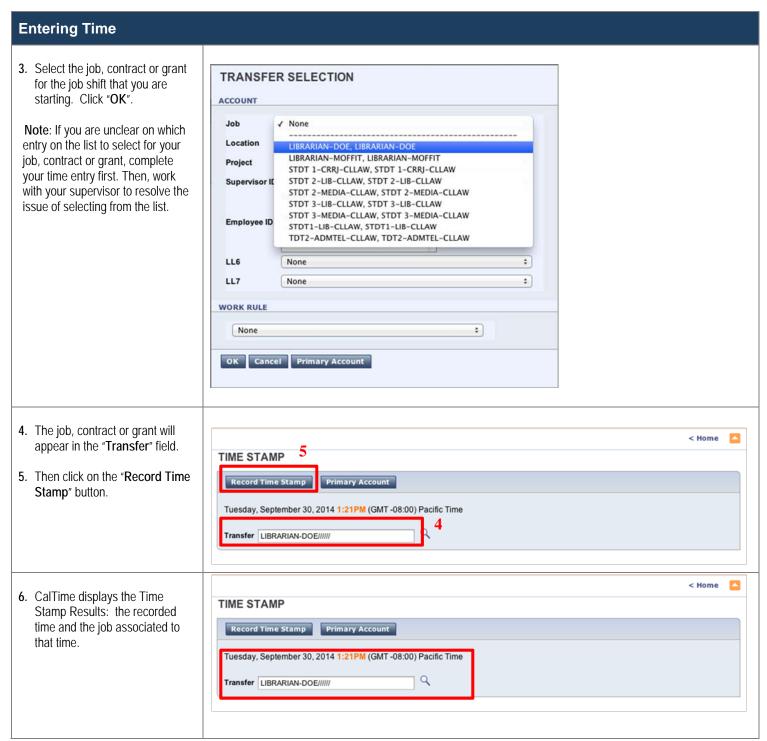